#### ECE 220: Computer Systems & Programming

#### Lecture 10: Strings and Multi-dimensional Arrays Thomas Moon

February 20, 2024

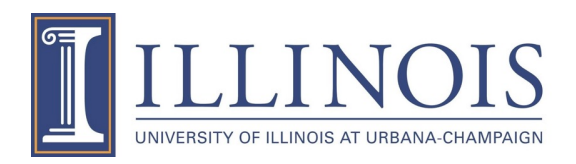

## **Strings**

• Allocate space for a string just like any other **array**

char buf[200];

- Space for string must contain room for terminating zero.
- Null terminating strings-  $\sqrt{0'}$  special sequence that corresponds to the null character.
- **Special syntax for initializing a string:**

char buf $[200] = "abc";$  $buf[0] = 'a';$  $buf[1] = 'b';$ buf[2] =  $^{\prime}$  c'; buf[3] =  $\sqrt{0}$ ;

How about this? char buf $[200]$ ; buf = "abc";

$$
\mathsf{C} \mathsf{r} \mathsf{L}
$$

### **Exercise: Copy a string from source to destination**

```
int main(){
    char buf[200];
    //buf = "ABC"; // compile error
    string copy(buf, "ABC");
}<br>}
```

```
void string_copy(char_des[], char_src[]){
    int i=0;
   while( src[i] ! = '\0' _){
        des[i] = src[i];i++;
    }
    des[i] = ' \0';src[2] = 'b'; //}
```
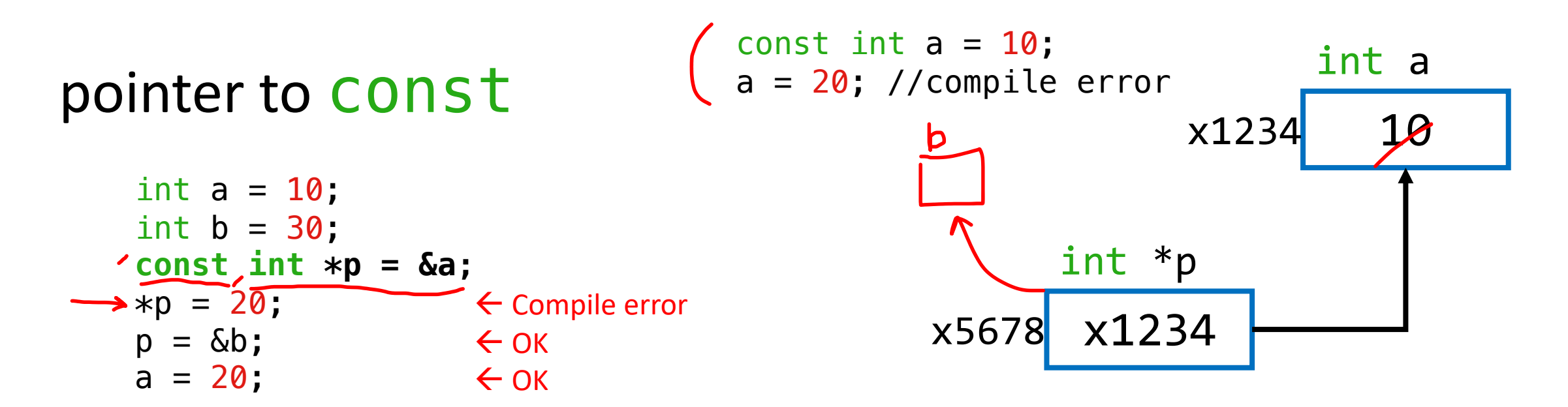

"Pointer to const" DOES NOT allow the pointed object to be changed by the pointer.

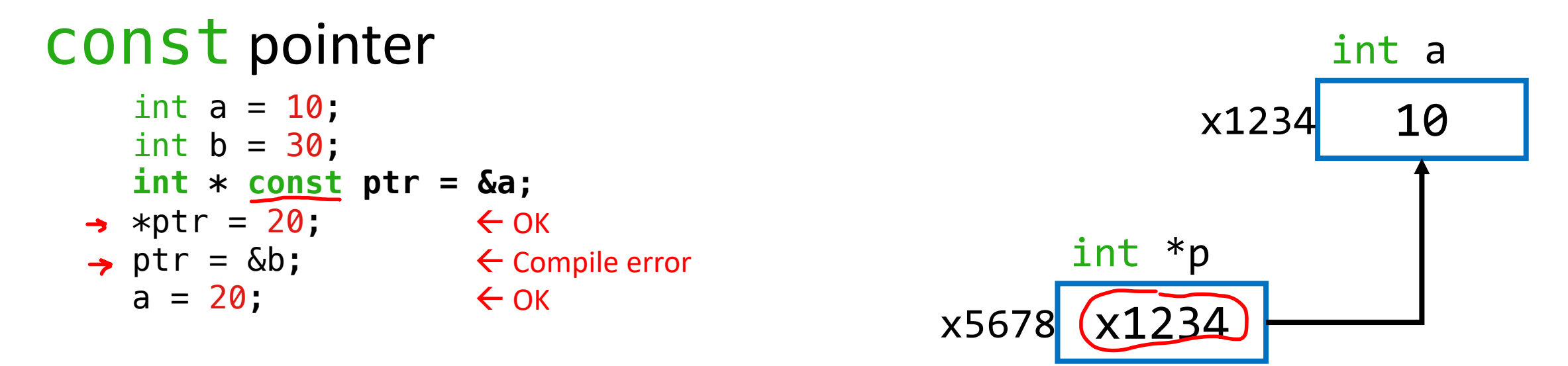

"Const pointer" to DOES NOT allow to change the pointer.

### **Exercise: Copy a string from source to destination**

```
int main(){
     char buf[200];
     //buf = "ABC"; // compile error
     string copy(buf, "ABC");
}<br>}
void string_copy(char des[], const char src[]){
    int i=0;
    while( src[i] := ' \0' ){
         des[i] = src[i];i++;
     }
    des[i] = ' \0';
    src[0] = 'z';
}
                       \leftarrow Compile error
                                                    \epsilon const will prevent any changes in src
```
# **I/O with Strings**

printf and scanf use "%s" format character for string.

```
printf: print characters up to terminating zero
     char buf[10]="abc";
      printf("%s\n"
, buf);
```
**scanf**: read characters until whitespace, store result in string, and terminating with zero. char input[10]; scanf("%s", input); How about this? char input[10]; scanf("%s",  $&$ input $[0]$ );

**Q1.**

$$
1|||
$$
\n
$$
char temp[100] = "abcdef";
$$
\n
$$
temp[3] = '0';
$$
\n
$$
print(f("%s", temp);
$$
\n
$$
char)
$$

$$
Q2.\n\text{char temp[100]} = \text{"abcdef";}\n\text{printf("%s", \&temp[2]);
$$

cdef

## **Read Strings**

• fgets vs scanf

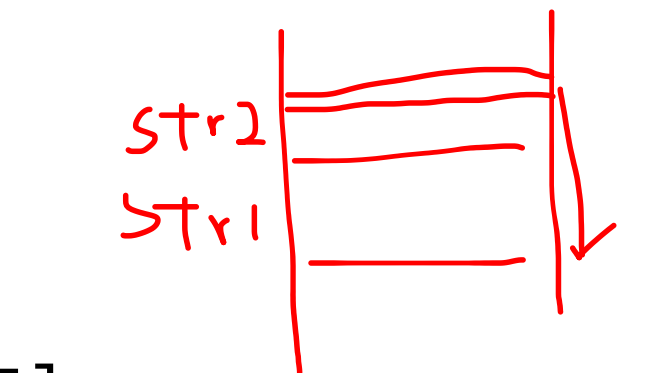

char buf[SIZE BUF]; fgets(buf, SIZE BUF, stdin); scanf("%s" ,buf);

 $stdin\rightarrow$  keyboard stdout $\rightarrow$  monitor

- fgets: Read characters from stdin(keyboard) and store them into buf until SIZE BUF-1 characters or a newline or the end-of-file
- scanf: Read characters from stdin(keyboard) and store them into buf until whitespace characters

#### **Read Strings**

• sscanf: Read formatted data from string and retrun the number of items successfully read

```
char buf[SIZE BUF]="12^{\prime}34^{\prime}abc";
int rc;
int num1, num2;
char str[20];
rc = sscanf(buf,
"%d%d%s", &num1, &num2, str);
```
rc=3, num1=12, num2=34, str=abc

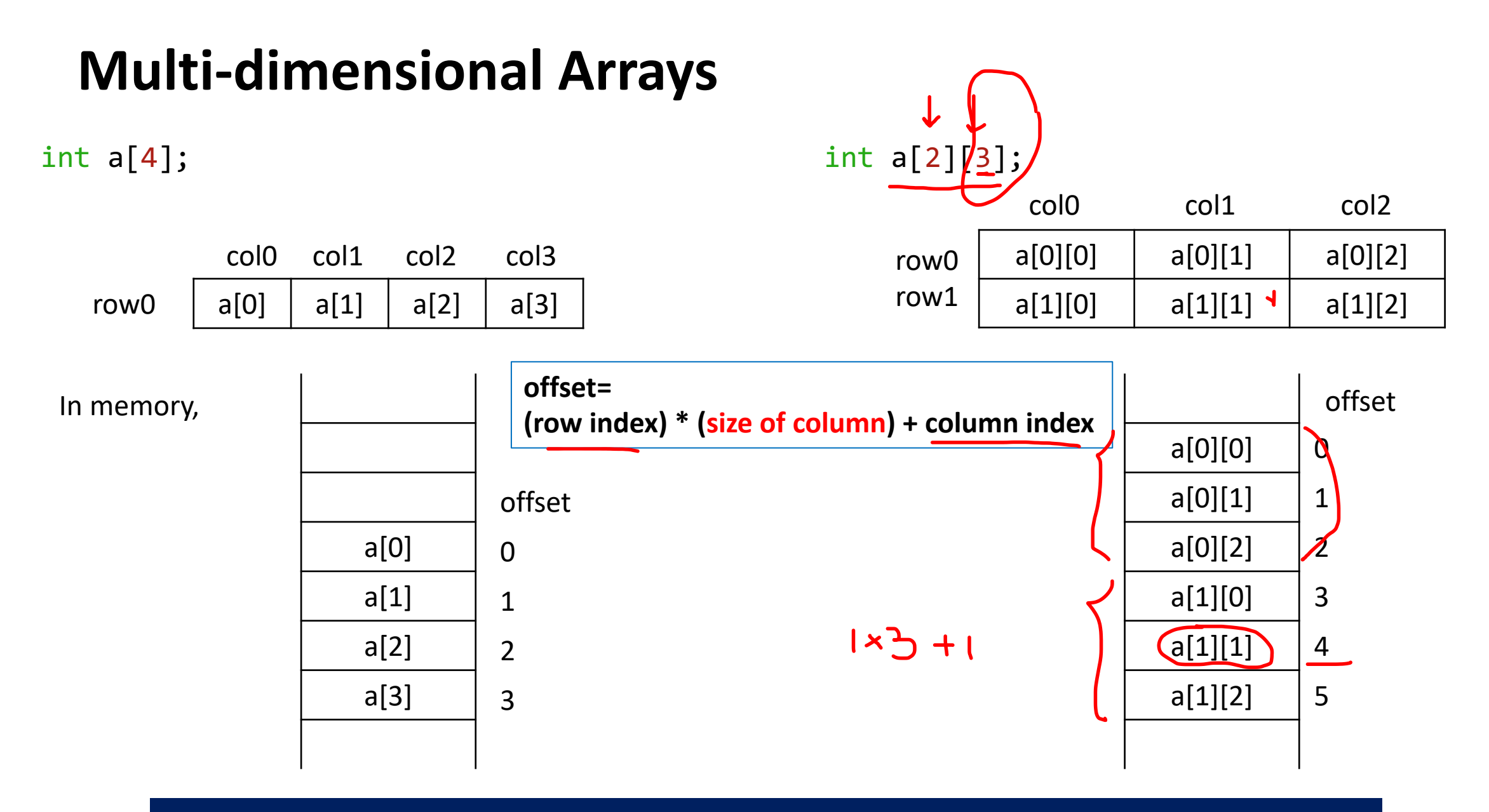

Multi-dimensional array is stored in row-major order

#### **Passing Array as Arguments**

- C passes arrays by reference
	- The address of the array (*address of the first element*) is written to the function's activation record.

```
1D array
void func(int a[6]);
void func(int a[]);
void func(int *a);
```
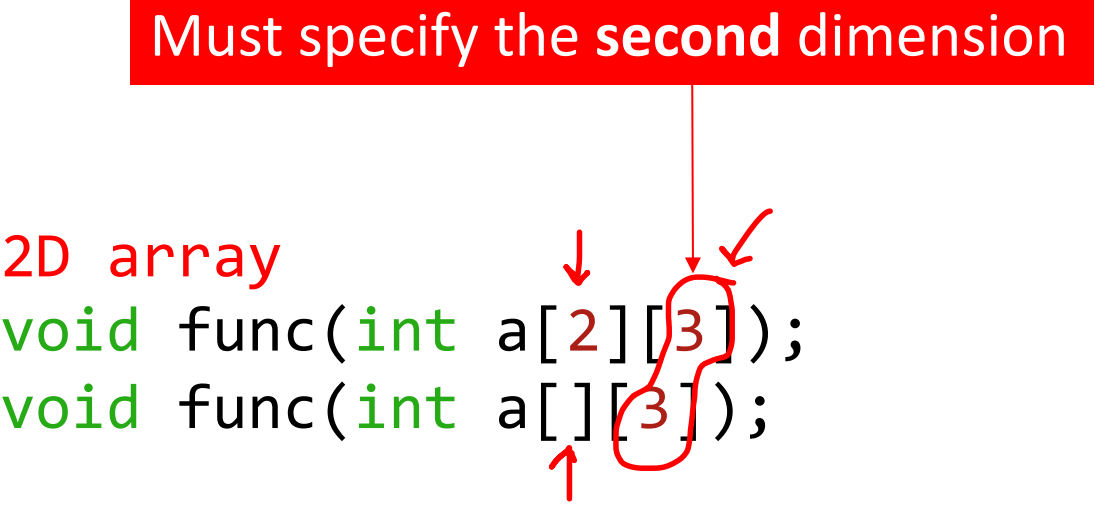

```
#define ROW 2
#define COL 3
void print_2D(int a[][COL]){
    int i, j;
    for(i=0; i<ROW; i++){
        for(j=0; j < CD(0L; j++){
             printf("%d ", a[i][j]);
        }
        print(f("n");
    }
    print(f("n");
}
void print_2D_ptr(int *a){
    int i, j;
    for(i=0; i<ROW; i++){
        for(j=0; j < CD(0L; j++){
             printf("%d ", a[i*COL+ j]);
        }
        print(f("n");
    }
    print(f("n");
}
```
compiler needs to know the size of column to calculate the memory offset

offset= (row index) \* (size of column) + column index

```
int main()
{
    int two[2][3] = \{\{1,2,3\},\{4,5,6\}\};print_2D(two);
    print_2D_ptr(&two[0][0]);
}
```
pass the array as a pointer

lose the 2D-array shape information

### **Initialize Multi-dimensional Array**

$$
int a[2] = \{1,2\};
$$
  

$$
int a[] = \{1,2\};
$$

$$
int a[2][3] = \{\{1,2,3\}, \{4,5,6\}\};
$$
\n
$$
int a[2][3] = \{1,2,3,4,5,6\};
$$
\n
$$
int a[][3] = \{\{1,2,3\}, \{4,5,6\}\};
$$
\n
$$
int a[2][] = \{\{1,2,3\}, \{4,5,6\}\};
$$
\n
$$
int a[2][] = \{\{1,2,3\}, \{4,5,6\}\};
$$
\n
$$
complete error!
$$
\n
$$
int a[][] = \{\{1,2,3\}, \{4,5,6\}\};
$$
\n
$$
Complete error!
$$

### **Exercise: Exchange two rows in matrix**

}

```
// Swap x-th row and y-th row
void matrix_change(int matrix[N][M], int x, int y)
{
   int temp, i;
   for(i=0_; i < M ___; i++_){
       temp = matrix[x][i] [1]
       matrix[x][i] = matrix[y][i]matrix[y][i] = temp \qquad \qquad \qquad \qquad}
```
1 2 3 4 5 6

 $x=0, y=2$ 

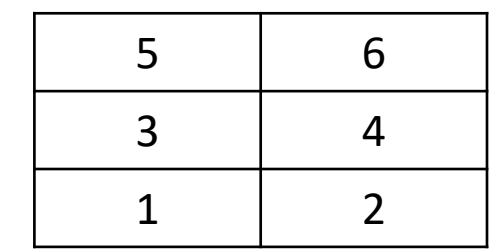

## **Exercise: Transpose a matrix**

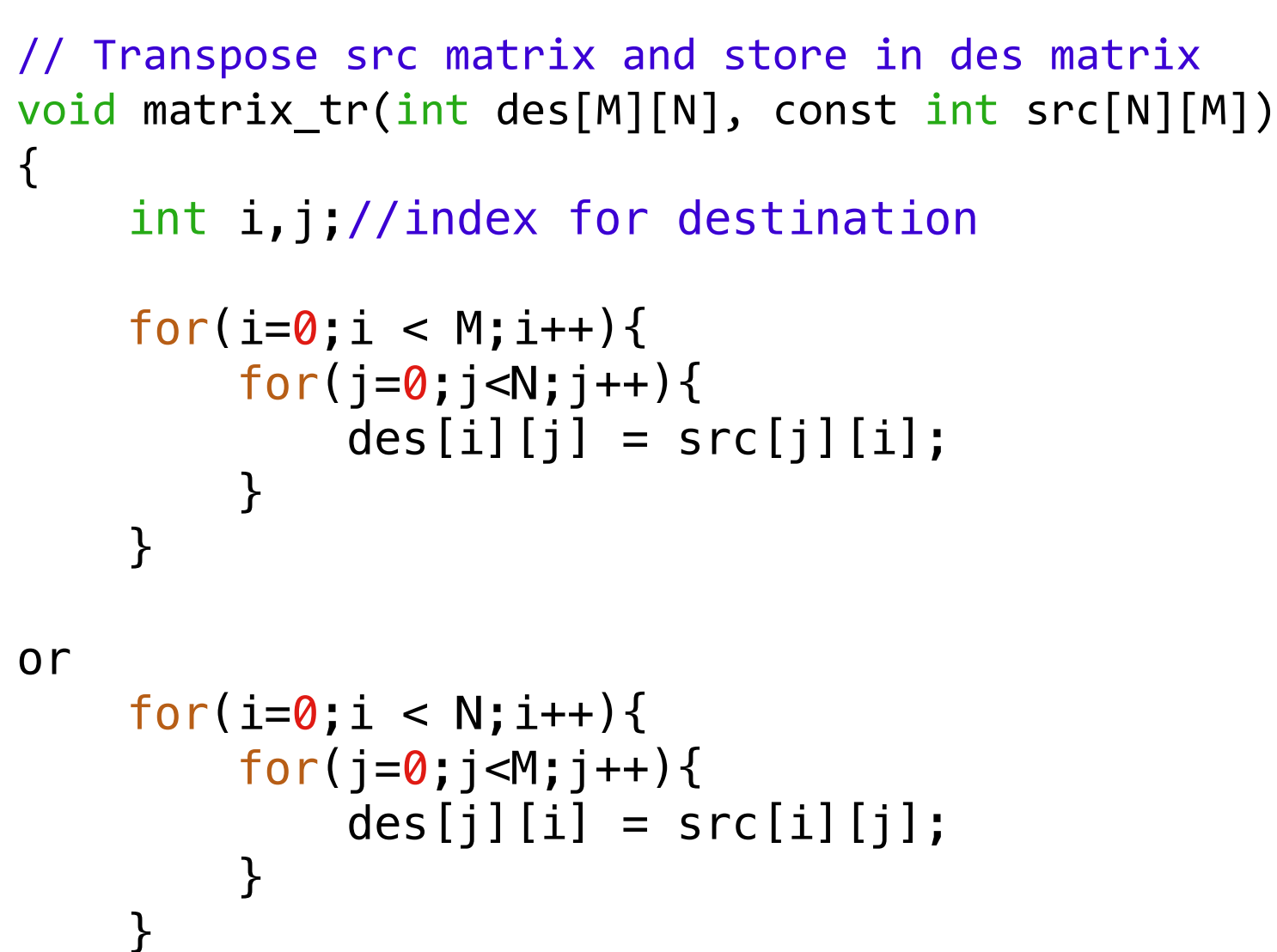

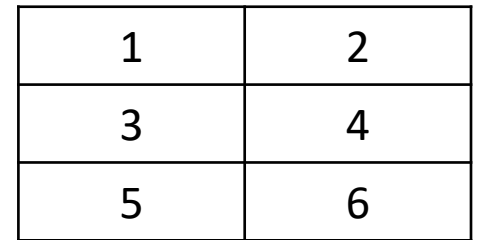

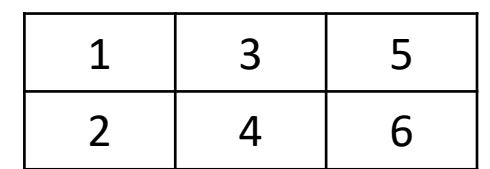